## **ALLER - Task - Tâche #2331**

## **Ajouter l'aide aux états de vérification et de correction**

22/08/2012 09:16 - Philippe Cadaugade

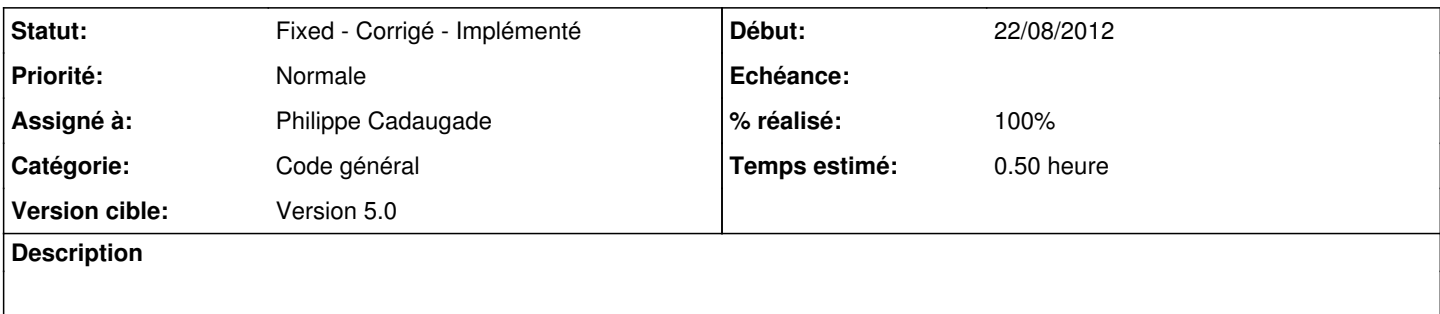

## **Historique**

## **#1 - 22/08/2012 12:35 - Philippe Cadaugade**

*- Statut changé de New - Nouveau à Fixed - Corrigé - Implémenté*

*- % réalisé changé de 0 à 100*

avec en plus la contextualisation pour les Exercices pour lesquels ça n'avait pas été fait et la doc sur le wiki